## SAP ABAP table TLSUI {SAP Structural Graphics: Text Table Reserved Toolbox Entries}

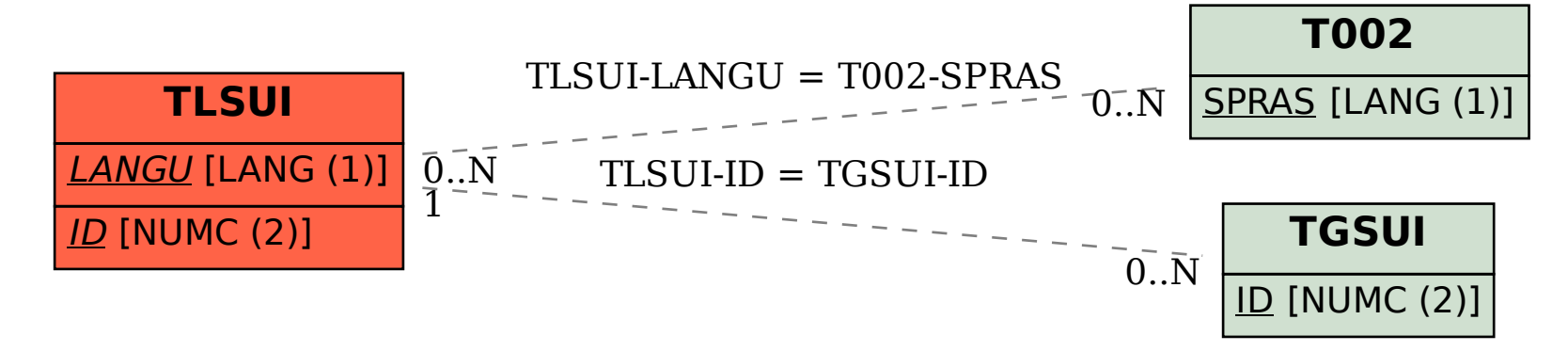